- 1) Klasifikujte letiště dle Typu letiště na: civilní, vojenská, a civilní a vojenské. Upravte symboly a popište názvem letiště. Metadata uložena v souboru Popis dat.pdf (str. 8)
- 2) Klasifikujte silnice dle významu a zobrazte jen: dálnice, rychlostní silnice a silnice 1. třídy. Metadata uložena v souboru Popis dat.pdf (str. 10)
- 3) Klasifikujte obce podle počtu obyvatel v roce 2011 (OB11) dle vzoru.

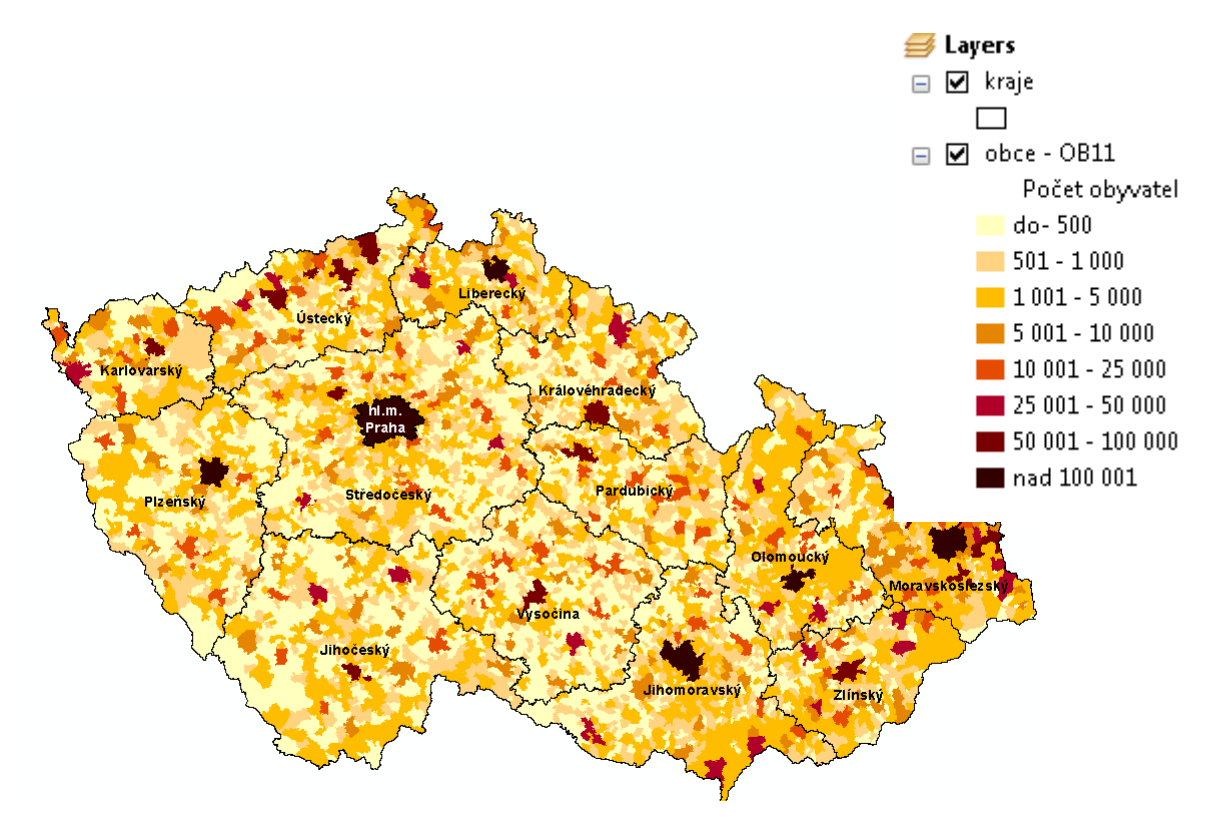